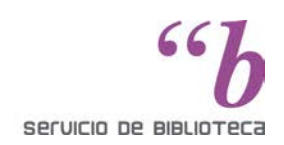

## **SERVICIOS DE ALMACENAMIENTO ONLINE GRATUITOS**

Si necesita guardar la información que haya conseguido o generado en este equipo, aparte de usar un dispositivo tipo pendrive puede utilizar alguno de los múltiples servicios que ofrecen espacio de almacenamiento online de forma gratuita.

Le incluimos aquí algunos de esos servicios:

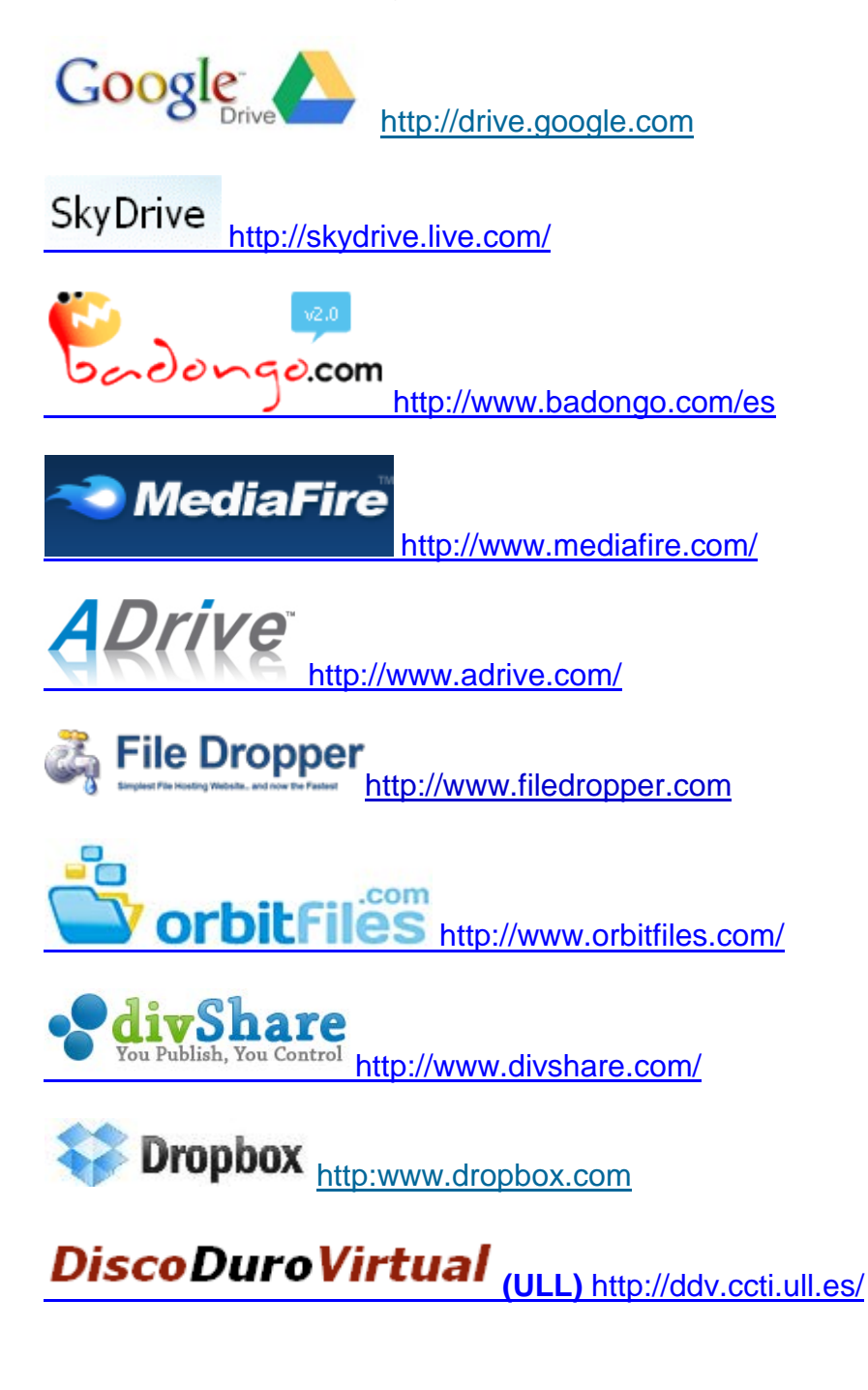